# **KeyStone I DSP[C665x 与 C6678] 视频教程**

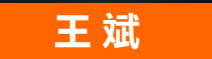

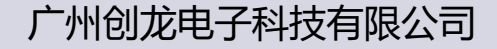

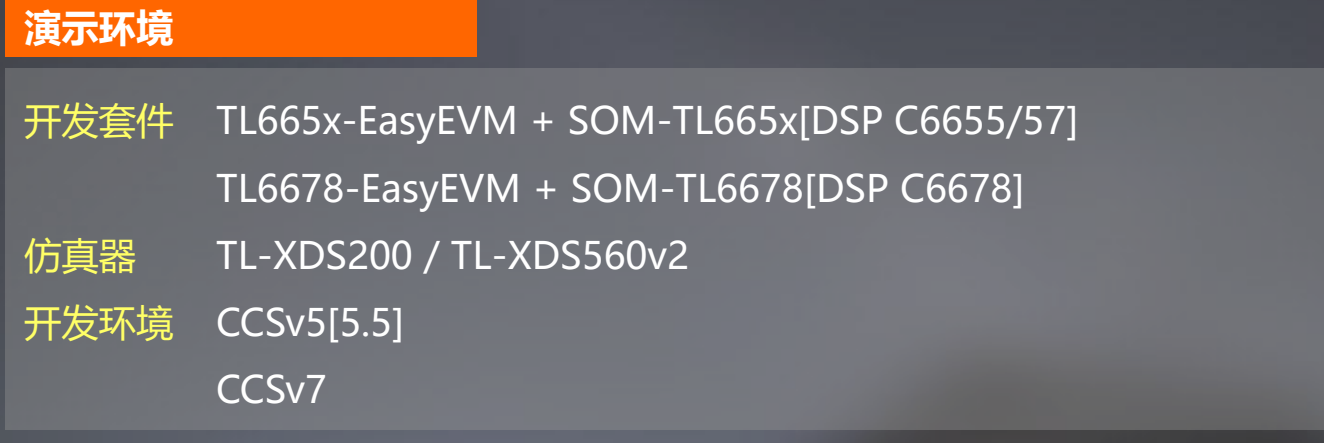

### **相关产品**

DSP + FPGA 板卡 核心板 SOM-TL665xF[DSP C6655/57 + Xilinx Artix 7] SOM-TL6678F[DSP C6678 + Kintex 7] 开发板 TL665xF-EasyEVM TL6678F-EasyEVM

OpenMP 是跨平台的以共享内存为基础的依靠编译器预编译指令、运行时支持库以及一些影响运行行为 的环境变量组成的多核开发软件框架。

■ 跨平台

- 以共享内存为基础
- 支持 C/C++ 及 Fortran 语言
- 提供运行时 API

# OpenMP **程序结构**

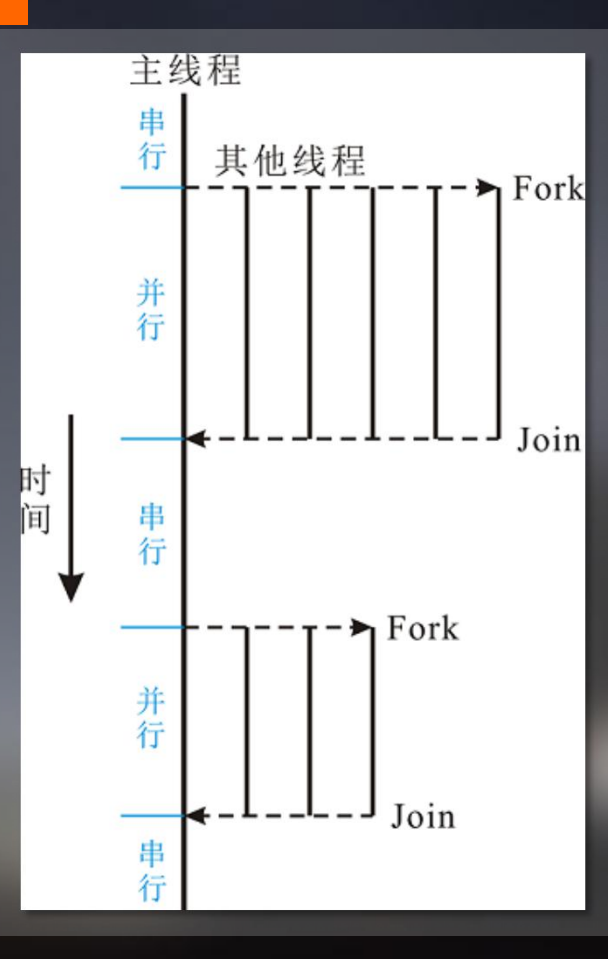

资料来源于网络

## **预编译指令语法**

# #pragma omp 指令 [子句[ [,] 子句]...]

......

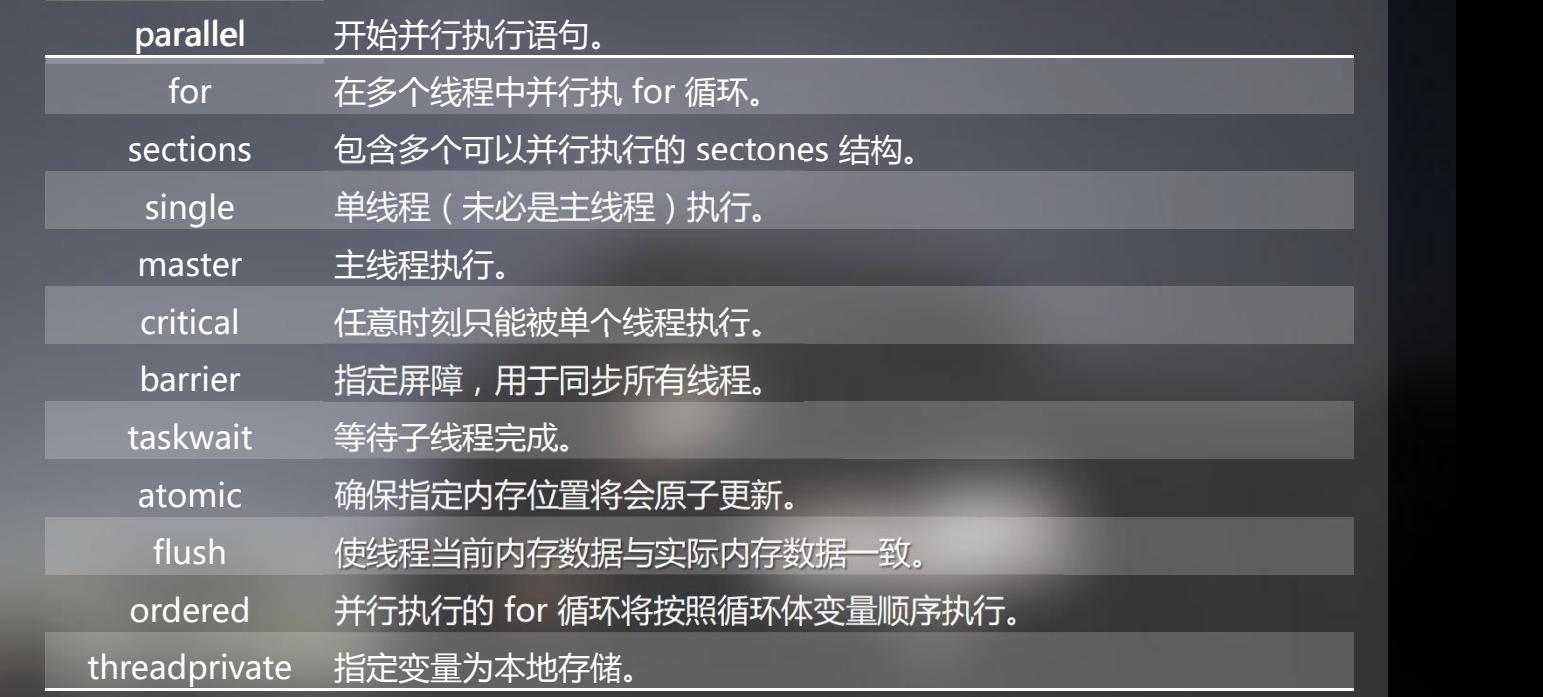

# OpenMP **子句**

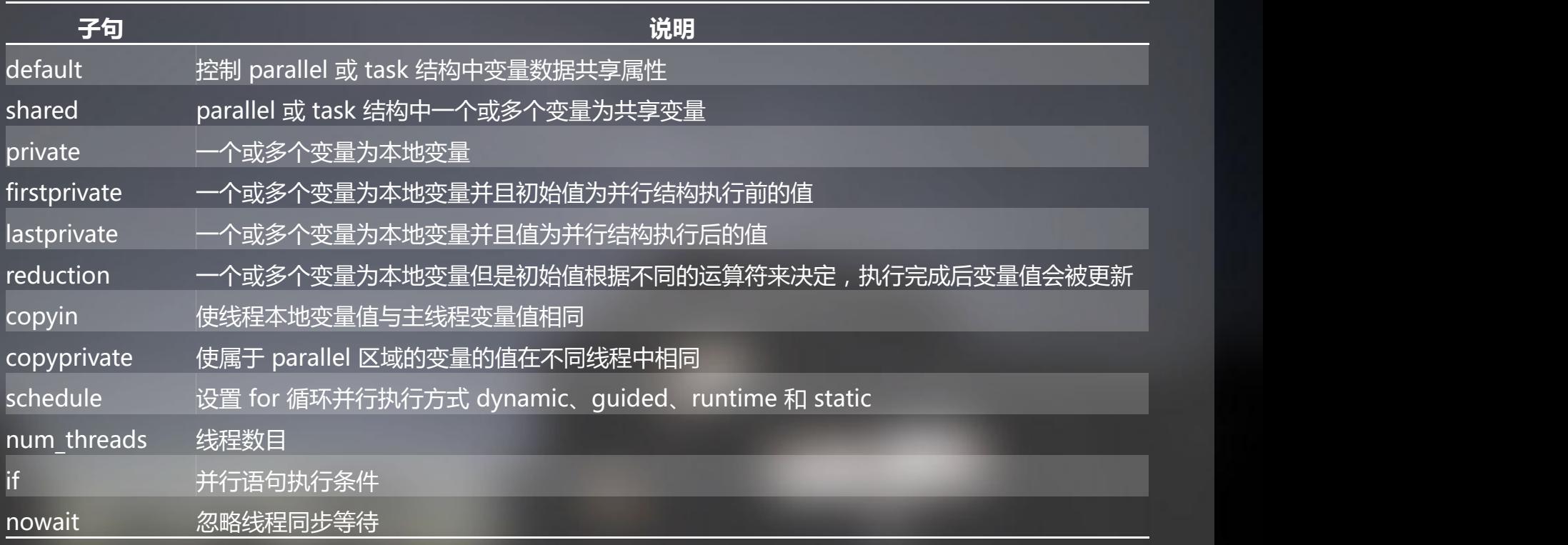

#### OpenMP **运行时**

TI OpenMP 支持 KeyStone I & II 及 Sitara 处理器 兼容 OpenMP 3.0 特性 TI OpenMP 运行时基于 GCC OpenMP Runtime(libgomp) 并且利用了 KeyStone SOC 架构硬件特 性优势,从而降低系统开销。

OpenMP 2.x 版本支持 NonOS 及 RTSC 模式, 在 RTSC 模式依赖 SYS/BIOS 及 IPC 组件。

多核导航(硬件队列) □

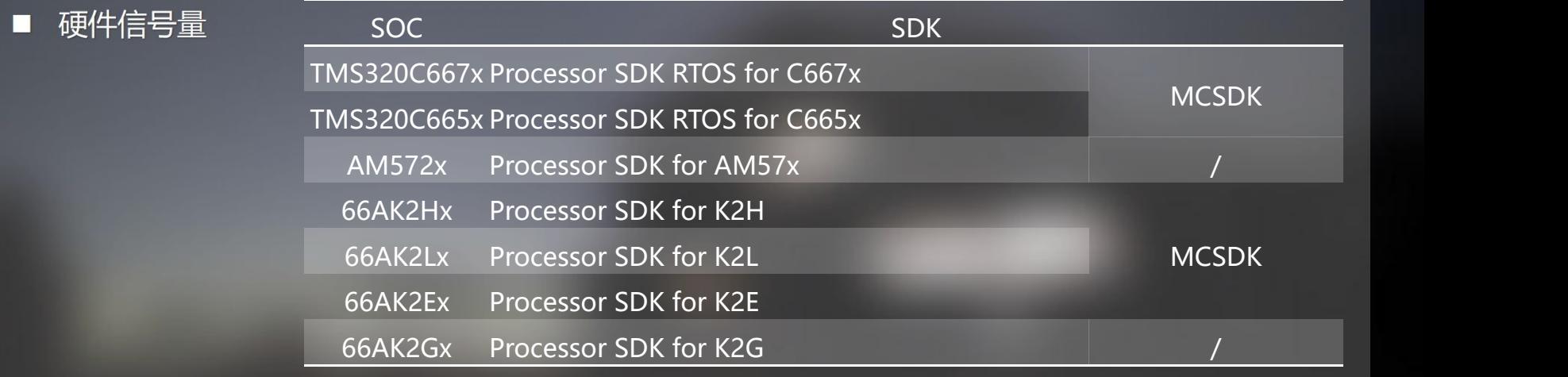

http://downloads.ti.com/mctools/esd/docs/openmp-dsp/index.html

# OpenMP API

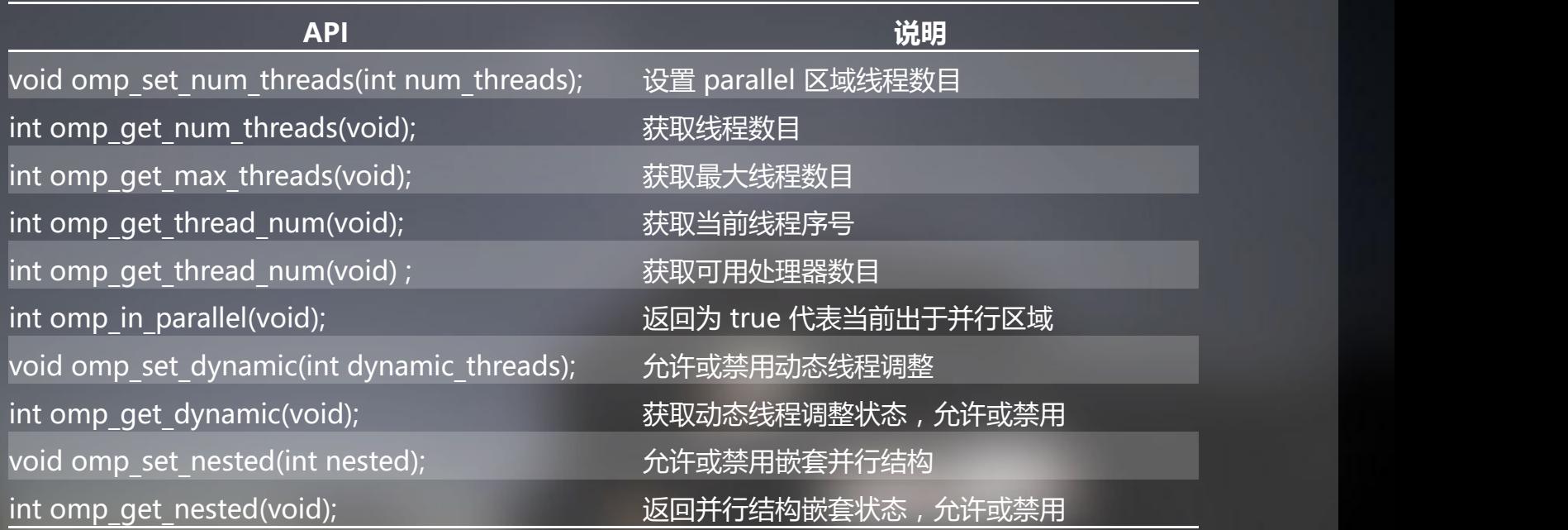

# OpenMP **资源使用**

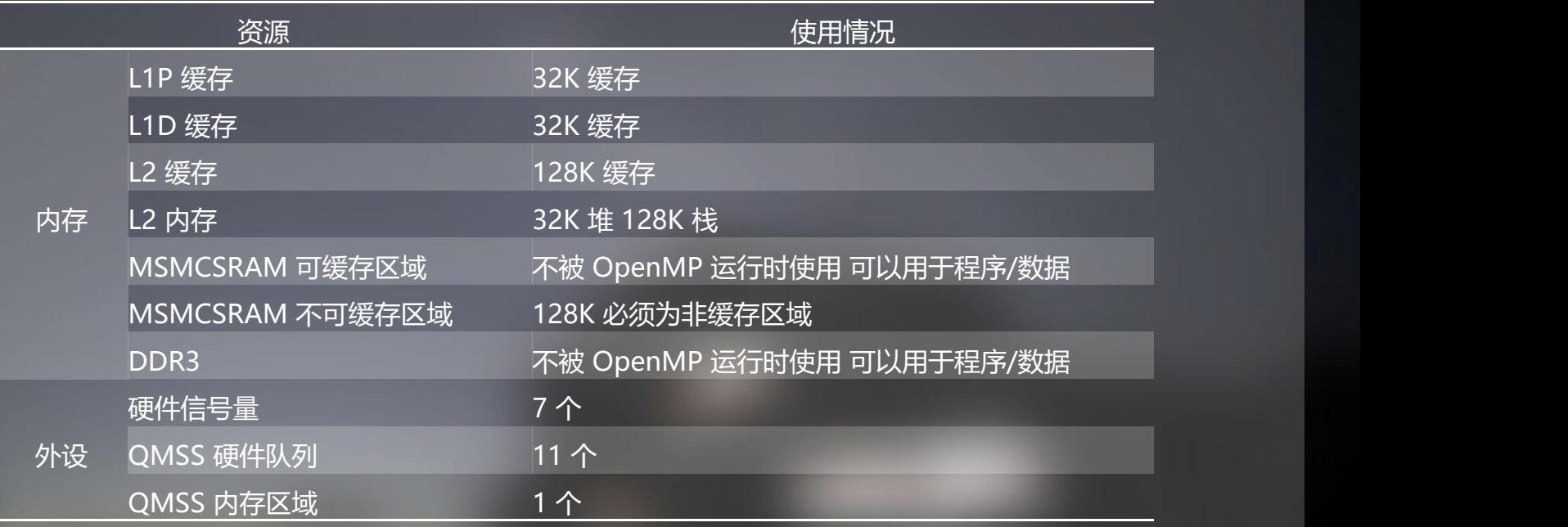

#pragma omp parallel for for( $i = 0; i < 240000; i++)$  $\sqrt{\frac{1}{2}}$ Gray[i] = (Image[3 \* i + 2] \* 76 + Image[3 \* i + 1] \* 150 + Image[3 \* i] \* 30) >> 8;  $\overline{1}$ 

# $O(\bigcap \bigcap_{i \in \mathbb{N}} O \bigcap_{\mathbb{N} \text{ matrix} \text{ matrix}} \bigcup_{i \in \mathbb{N}} \mathbb{N}$

**[C665x 与 C6678] 视频教程**

# **广州创龙电子科技有限公司**